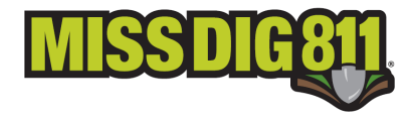

MISS DIG 811 has put the following process into place to assist in the documentation of work projects affected by either an employee strike or an employer-imposed lockout resulting in a work stoppage for any period of time. The purpose of this process is to provide excavators with the opportunity to communicate about work stoppage with facility owner/operators or their contract locators, as well as the ability to return to work in an efficient, safe, and timely manner.

# **Excavator Work Stoppage and Return to Work Process**

- 1. Excavator +Responses can only be made by RTE users.
	- a. Excavator +Response code 306 ("WORK STOPPAGE SPECIAL CONDITION") must be placed on any existing locate requests that were placed *prior to* the work stoppage.
- 2. Once the return-to-work date has been established, an RTE user must create a NEW-NORMAL locate request with reference to both the original ticket number and the Excavator +Response code 307 ("RETURN TO WORK SPECIAL CONDITION") in the Locate Info field.
- 3. After the NEW-NORMAL locate request has been placed, an RTE user must then post the Excavator +Response code 307 ("RETURN TO WORK SPECIAL CONDITION") to the ticket in Ticket Search Lite.
- 4. If a project locate request is still valid at the return-to-work date, the RTE user must place a NEW-NORMAL project ticket with reference to both the original ticket number and the Excavator +Response code 307 ("RETURN TO WORK SPECIAL CONDITION") in the Locate Info field in order to participate in this process.

## **How to Post an Excavator +Response**

## **TO BEGIN**

Log into your RTE account through newtin.missdig811.org and select Ticket Search Lite. It can be accessed through the *HELP* tab on the ticket entry screen.

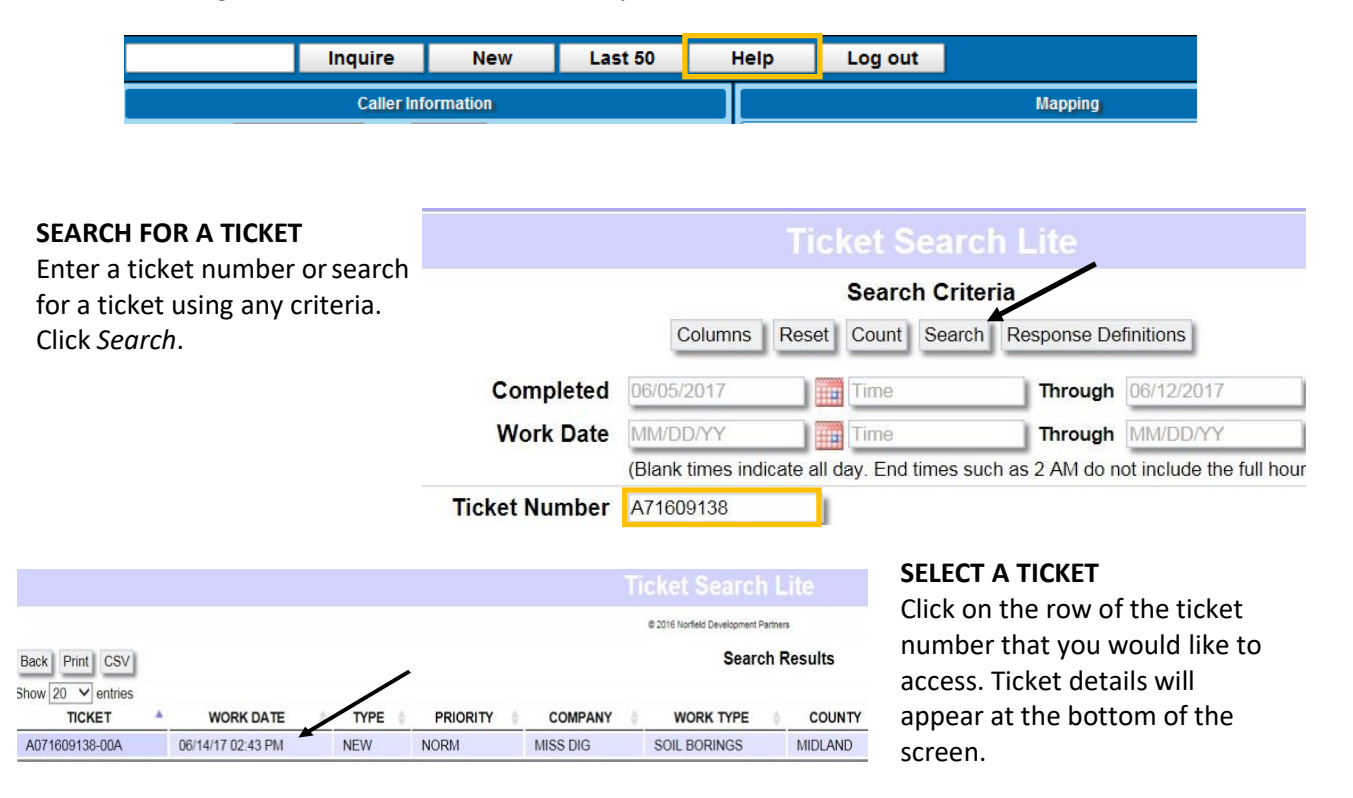

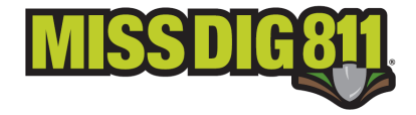

## **ADD A RESPONSE**

Click *Add Excavator Responses*. The available responses will appear at the bottom of the page.

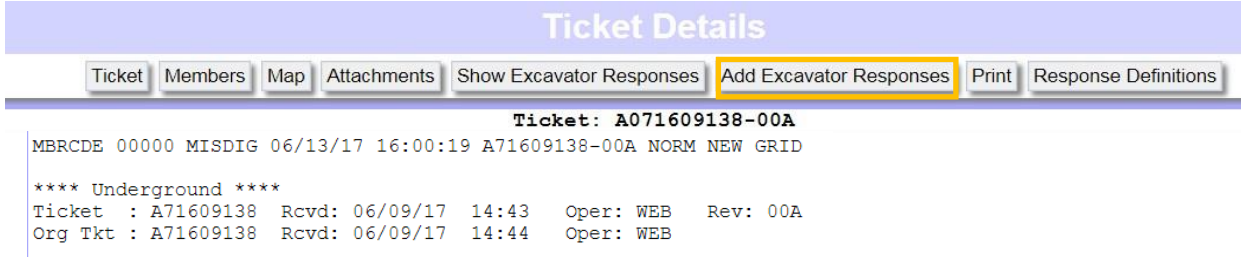

#### **SELECT RESPONSE**

Choose a response from the list and click *Add Excavator Response*.

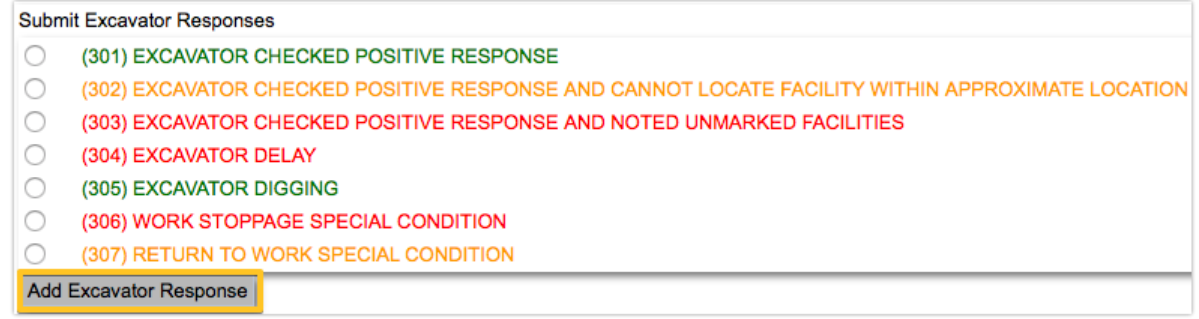

## **RESPONSE ATTACHED TO TICKET**

The response is now attached to the ticket.

#### **Excavator Responses**

Company Account Responded Message MISS DIG WEBLSTEPHANIE 06/13/2017 16:21:59 (303) EXCAVATOR CHECKED POSITIVE RESPONSE AND NOTED UNMARKED FACILITIES

#### **What Happens Next?**

Facility owner/operators or their contract locators will have a temporary Positive Response code 015 ("DELAYED MARKING DUE TO WORK STOPPAGE AND SPECIAL CONDITIONS") for use on tickets that requests that include an Excavator +Response code of 307 or occur within the weeks following the return-to-work date. The use of +Response code 015 indicates to the excavator that more time is needed for locating to be completed and locator may be in contact with the excavator regarding the request.

#### **Excavator +Responses for Work Stoppage**

306–WORK STOPPAGE SPECIAL CONDITION: EXCAVATING ON THIS PROJECT HAS CEASED DUE TO A SPECIAL CONDITION.

307–RETURN TO WORK SPECIAL CONDITION: SPECIAL CONDITIONS THAT IMPACTED WORK STOPPAGE HAS CEASED. EXCAVATOR WILL RETURN TO WORK AFTER ALL LOCATING HAS BEEN COMPLETED.

#### **Utility Owner +Responses for Work Stoppage**

015—DELAYED MARKING DUE TO WORK STOPPAGE AND SPECIAL CONDITIONS: LOCATOR REQUIRES ADDITIONAL TIME TO MARK AND PROVIDE A POSITIVE RESPONSE.